**BT-1000XTM Quick Start Guide to operate Mileage Log** 

# Step 1: Install and charge the battery

1. Open the Battery Cover and Insert the Battery.

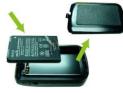

2. Plug in USB cable and charge it for 3 hrs until the green power LED goes off.

# Step 2: Start Mileage logging

- 1. Mount or place Q1000XT in the car.
- 2. Switch on Q1000XT to Log mode
- 3. Confirm GPS position is fixed

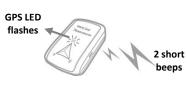

4. Start logging your mileage data

#### Step 3: Install QMileage™ Software

Please go to Qstarz website (http://www.qstarz.com/download.php), and select GPS Travel Recorder >BT-Q1000XTM and download the QMileage software.

Users have to input product key at the first time of use. The product key is located on the Qstarz Warranty Card.

### Step 4: Import Data from Q1000XT

- 1. Switch on the device and Connect to PC
- 2. Open QMileage and Perform "Import Wizard"
- 3. Select your Trip Type of imported data

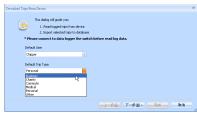

4. Select tracks to import

| 1 | Trip Name            | Data      | Stort Time  | Total Distance | Trip Type |
|---|----------------------|-----------|-------------|----------------|-----------|
| V | text2010/05/18_18:13 | 2010/5/18 | 下午 06:13:08 | 0.4 km         | Personal  |
| V | test2010/05/18_23:00 | 2010/5/18 | 下午 11:00:23 | 8.5 km         | Personal  |
|   | text2010/05/20_10:43 | 2010/5/20 | 上午 10:43:26 | 22.3 km        | Personal  |
| V | text2010/06/04_14:11 | 2010/6/4  | 下午 02:11:01 | 7.5 km         | Personal  |
|   |                      |           |             |                |           |
|   |                      |           |             |                |           |

## Step 5: Swtich to Report View

1. The Report summary can be customized & filtered by the following criteria: "User", "Start Date", "End Date" and "Trip type"

| Report                    |                            |                                                  |                  |                |                                                                                                    |          |
|---------------------------|----------------------------|--------------------------------------------------|------------------|----------------|----------------------------------------------------------------------------------------------------|----------|
|                           | Line:                      | Gradh Th                                         |                  |                |                                                                                                    |          |
| O the steel               |                            | 10000 2- 0                                       |                  |                |                                                                                                    |          |
| O Let Ved.                |                            |                                                  |                  |                |                                                                                                    |          |
| O Techneth<br>O Let Broth | Export Exosi               | Amore Catigate                                   | kki Admbure      | nent kats      | gence itomo                                                                                                    |          |
| O Let Rody<br>O Red Neeth |                            | dd.or.twist can orienzage                        |                  |                |                                                                                                    |          |
| E Fait Math               | Tec Base                   | Tep Base                                         |                  |                | of Address and Date                                                                                                    | Miksp    |
| C Ref Shoth               | fred Chips h               | Tex42008540_0021(0                               |                  |                | HORNESS AND AND ADDRESS AND ADDRESS AND ADDRES<br>AND ADDRESS AND ADDRESS AND ADDRESS AND ADDRESS AND ADDRESS AND ADDRESS AND ADDRESS AND ADDRESS AND ADDRESS AND ADDRESS AND ADDRESS AND ADDRESS AND ADDRESS AND ADDRESS AND ADDRESS AND ADDRESS AND ADDRESS AND ADDRESS AND ADDRESS AND ADDRESS AND ADDRESS AND ADDRESS AND ADDRESS AND ADDRESS AND ADDRESS<br>AND ADDRESS AND ADDRESS AND ADDRESS AND ADDRESS AND ADDRESS AND ADDRESS AND ADDRESS AND ADDRESS AND ADDRESS AND ADDRESS AND ADDRESS AND ADDRESS AND ADDRESS AND ADDRESS AND ADDRESS AND ADDRESS AND ADDRESS AND ADDRESS AND ADDRESS AND ADD |          |
| O Parts Hards             | Dead Chaper 7              | Tex42008540_002                                  |                  |                | 当台湾长北市大山区共建地121145111                                                                                                    |          |
| O test teat               | Deal Chape                 | Tex820308593_0021_0800                           |                  |                | IN READING THE READER OF THE READER OF                                                                                                    |          |
| O fait fear               | Deal Chipe                 | Teck20108510,0121,198623                         |                  |                | 计设计和文化的 化化合物 化合物 化合物 化合物 化合物 化合物 化合物 化合物 化合物 化合                                                                                                    |          |
| O Pat New                 | Dead Chips                 | Teck20108510_002_q44C3                           |                  |                | 日白港和北市市街道第三市0 2014/51110                                                                                                    |          |
| O Ref 31 Decs             | Deed Chips                 | Texa3000510,002,0000                             |                  |                | 当会资料出现的工程利用的1 2014/541 15                                                                                                    |          |
|                           | Deal Cherry                | Tech20108510,001,001,0001<br>Tech20108511,004501 |                  |                | HERE STREET, GREET STAMMER                                                                                                    |          |
| O Fait H Den              | Deal Chaper<br>Deal Chaper | Teck2008511,804523                               |                  |                | 14日前日生活作用系の内部に201454100<br>14日前日生活作用系の内部に201454100                                                                                                    |          |
|                           | Dead Chippe                | TREESENING (1, 80-40                             | 2010/01/08/39 10 | AND ADDRESS OF | NUMBER OF STREET                                                                                                    | CB 73386 |
|                           |                            |                                                  |                  |                |                                                                                                    |          |

2. Click on "Configured Field" to customize report field. In the configured field, select the categories you want to display or hide in the report.

| Show:                        |     | Hide: |  |
|------------------------------|-----|-------|--|
| User Name                    |     |       |  |
| Trip Name<br>Start Time      |     |       |  |
| Start Address<br>End Address | (V) |       |  |
| End Time<br>Mileage          | E   |       |  |
| Reimbursement                |     |       |  |
| Type<br>Comments             |     |       |  |
| Expense                      |     |       |  |
| Begin Mileage                | ▼ ← |       |  |

3. Click on "Reimbursement Rate" to change the reimbursement rate according to government tax law or company regulation.

| Reimbursement Rate 🗙 |        |       |  |  |  |  |
|----------------------|--------|-------|--|--|--|--|
| Business:            | NT\$   | 0.550 |  |  |  |  |
| Charity:             | NT\$   | 0.140 |  |  |  |  |
| Commute:             | NT\$   |       |  |  |  |  |
| Medical:             | NT\$   | 0.240 |  |  |  |  |
| Personal:            | NT\$   |       |  |  |  |  |
| Other:               | NT\$   | 0.120 |  |  |  |  |
| OK                   | Cancel |       |  |  |  |  |

#### Step 6: Switch to Trip Details View

Select any track file in the trip details section to view its details
The Tracks are editable to modify to the exact address if necessary.

| Trip Propertie       | 5              |                                           |              |    | 23 |  |
|----------------------|----------------|-------------------------------------------|--------------|----|----|--|
| - Trip Information - |                |                                           |              |    |    |  |
| Trip Name            | 1210-1000eX201 | 0/12/10_12:09                             |              |    |    |  |
| User                 | Chipper        |                                           |              |    |    |  |
| Туре                 | Commute        |                                           |              |    |    |  |
| Start Address        | 114台湾台北市内      | 的潮画成功路二                                   | <b>校231號</b> |    |    |  |
| End Address          | 114台湾台北市内      | 内湖画成功路二                                   | 検231號        |    |    |  |
| Begin Mileoge        | 0.0            |                                           |              | km |    |  |
| End Mileage          | 0.0            |                                           |              | km |    |  |
| Comments             |                |                                           |              |    | ^  |  |
|                      |                |                                           |              |    |    |  |
|                      |                |                                           |              |    | -  |  |
|                      | +              |                                           |              |    | F  |  |
| Time Zone            | (UTC+08:00)台:  | lt.                                       |              |    |    |  |
|                      |                | (0 IC+08:00) H Dr<br>Daylight Saving Time |              |    |    |  |
| Expense              |                |                                           |              |    |    |  |
| Date                 | Category       | Amount                                    | Description  |    |    |  |
| 2010/12/10           | Parking        | NT\$88.00                                 |              |    |    |  |
|                      |                |                                           |              |    |    |  |
|                      |                |                                           |              |    |    |  |
|                      |                |                                           |              |    |    |  |
| Add                  | Edit           | Delete                                    |              |    |    |  |
|                      |                |                                           | OK           | 0  |    |  |

## Step 7: Export to Excel file

In Report View: Click on "Export Excel" to export the mileage report to Excel file for advance editing.

| 2                                |                                               | 19 M.R. 19                  | Book1 - Microsof              | h Excel                                                                                                    |                        |
|----------------------------------|-----------------------------------------------|-----------------------------|-------------------------------|----------------------------------------------------------------------------------------------------|------------------------|
| 1 K.                             | 道 第17<br>2 100 mm + 12 - A' A'                |                             | 通用性式<br>5 - % ・ 12 - 23<br>単位 | ビスをおた 時代 あのき<br>SHEF - 現合・現式・<br>HT - 現石・現式・<br>田田 - 現石・現式・<br>田田 - 現石・日本 -<br>田田 - 田田 -<br>田田 - 田田 -<br>田田 - 田田 - |                        |
|                                  | Al 🔹 🏂 The m                                  | ake of the car              |                               |                                                                                                    | 3                      |
|                                  | ٨                                             | B                           | C                             | D                                                                                                    | 8                      |
|                                  | The make of the car                           | Toyota                      |                               |                                                                                                    |                        |
|                                  | The model of the car                          | Altis                       |                               |                                                                                                    |                        |
|                                  |                                               | 698-CYB                     |                               |                                                                                                    |                        |
| 4                                | The period during which the car was available | 2007-2010                   |                               |                                                                                                    |                        |
|                                  |                                               | Trip Name                   |                               | Start Address                                                                                                    | End Address E          |
| 7                                | Alex                                          | chipper2010/11/17_18:33(1)  | 2010/11/17 18:33              | 114台層台北市內層區成功器二段231號                                                                                               | 116台灣台北市立山區水柵路二段90-3艘  |
|                                  | Chipper                                       | 1210-1000eX2010/12/10_12:09 | 2010/12/10 12:09              | 114台履台北市內渴區成功略二陸231號                                                                                               | 114台灣台北市內場區成功醫二段231號   |
| 9<br>10                          |                                               |                             |                               |                                                                                                    |                        |
| 11                               |                                               |                             |                               |                                                                                                    |                        |
| 11<br>12                         |                                               |                             |                               |                                                                                                    |                        |
| 18                               |                                               |                             |                               |                                                                                                    |                        |
| 14                               |                                               |                             |                               |                                                                                                    |                        |
| 13<br>14<br>15                   |                                               |                             |                               |                                                                                                    |                        |
| 16                               |                                               |                             |                               |                                                                                                    |                        |
| 17                               |                                               |                             | R                             |                                                                                                    |                        |
| 18                               |                                               |                             |                               |                                                                                                    |                        |
| 19                               |                                               |                             |                               |                                                                                                    |                        |
| 16<br>17<br>18<br>19<br>20<br>21 |                                               |                             |                               |                                                                                                    |                        |
| 21                               |                                               |                             |                               |                                                                                                    |                        |
| 22                               |                                               |                             |                               |                                                                                                    |                        |
|                                  | H Milesge / Sheet2 / Sheet3 / *3              |                             |                               |                                                                                                    |                        |
| 数箱                               |                                               |                             |                               |                                                                                                    | E 100% (c) (c) (c) (c) |